# <span id="page-0-0"></span>**Country meshing with Julia and Triangle**

### **(c) J. Fuhrmann**

#### **CC-BY-NC-SA 4.0**

This notebook downloads a shape file dataset, and meshes a selected country.

Activate temporary Julia environment and add packages. This will take a while if called the first time, as they are downloaded.

```
using Shapefile ,DataFrames ,GeoInterface ,Triangulate ,PlutoVista ,CSV
     ,Printf ,PlutoUI
* using Shapefile
```
### **Table of Contents**

**Country [meshingwith](#page-0-0) Julia and Triangle**

[Dataset](#page-0-1) loading Extract [information](#page-1-0) [Plot](#page-2-0)

# <span id="page-0-1"></span>**Dataset loading**

This is the name of the dataset to be downloaded:

```
⋅ dataset="TM_WORLD_BORDERS-0.3";
```

```
function download_if_needed(fname)
⋅
data_url="https://github.com/petewarden/openheatmap/raw/master/mapfileprocess/test_dat
⋅
 a/TM_WORLD_BORDERS-0.3/"
      if !isfile(fname)
           Base.download(data_url*fname,fname)
      end
     if isfile(fname)
           fname
      else
           "error"
      end
∘ end;
\sim\sim\bullet\bullet\bullet\bullet\bullet\bullet
```
"TM\_WORLD\_BORDERS-0.3.shp"

```
⋅ download_if_needed(dataset*".shp")
```

```
"TM_WORLD_BORDERS-0.3.dbf"
```

```
⋅ download_if_needed(dataset*".dbf")
```
Extract meta data table:

<span id="page-0-5"></span>⋅ **table** = **[Shapefile](#page-0-4)**.**Table**(**[dataset](#page-0-3)**\*".shp");

Create a data frame from the table:

<span id="page-1-2"></span>**df =**

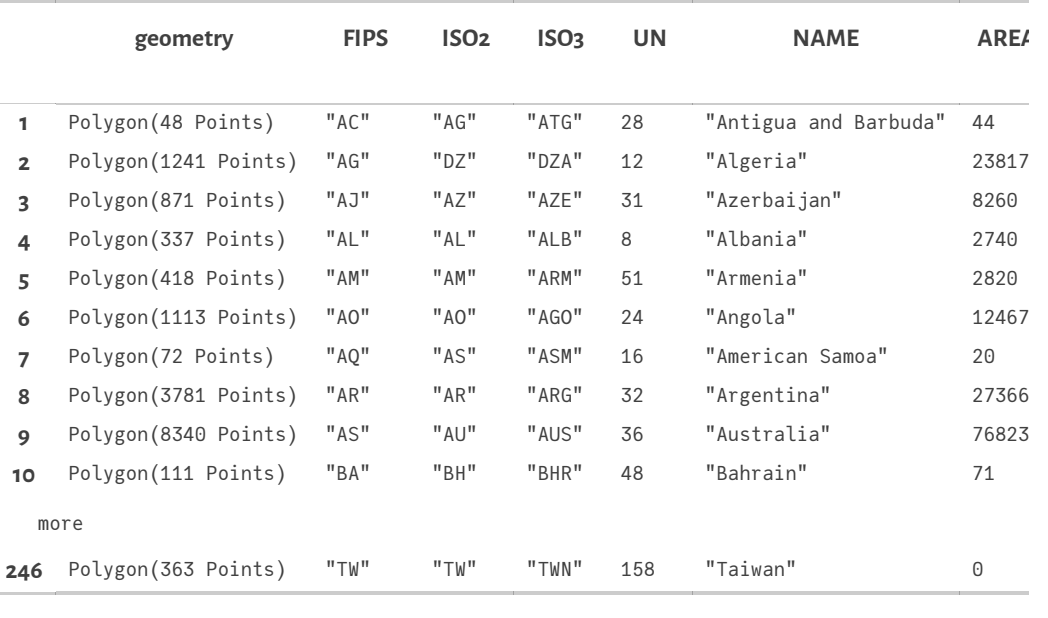

⋅ **df**=**DataFrame**(**[table](#page-0-5)**)

# <span id="page-1-0"></span>**Extract information**

Extract shape information from table:

```
⋅ geoms = Shapefile.shapes(table);
```
This is the way we figure out which is the index of the country in the data. We use the two character ISO2 label:

```
⋅ find_country_row(ISO2::String)=findall(df.ISO2 .== ISO2)[1];
```
Contry data seem to consist of several paths for the different connected components like islands etc. We extract the largest one assuming that this usually defines the country main shape. This is not perfect, for the US, we get e.g. only Alaska...

```
⋅ find_country_paths(ISO2::String)=geoms[find_country_row(ISO2)];
⋅ find_largest_path(ISO2::String)=find_largest_path(find_country_paths(ISO2));
function find_largest_path(paths::Shapefile.Polygon)
⋅
      coord=GeoInterface.coordinates(paths)
      npaths=length(coord)
      pathsize=[]
      for i=1:npaths
          push!(pathsize,length(coord[i][1]))
      end
      largest_path=findmax(pathsize)[2]
      x,y=clean_path_coordinates(coord[largest_path])
 end;
\sim\bullet\sim\sim\sim\sim\sim\epsilon⋅
```
We must clean the data a bit as there are some badly positioned close points which make Triangulate crash:

```
function clean_path_coordinates(path;tol=1.0e-3)
⋅
       x=Float64[]
       y=Float64[]
       for coord in path[1]
            dx = 0dy=0
            discard=false
            l= length(x)
            if l>0
                 for i=1:l
                       dx=x[i]-coord[1]
                       dy=y[i]-coord[2]
                       dist=sqrt(dx^2+dy^2)
                       if dist <tol
                            discard=true
                            continue
                       end
                 end
            end
            if !discard || l==0
              push!(x,coord[1])
              push!(y,coord[2])
            end
       end
       x,y
  end;
\sim\sim\sim\bullet\bullet\bullet\sim\sim\sim\epsilon\epsilon\bullet\bullet\bullet\bullet\bullet\sim\sim\sim\sim\sim\sim\bullet\bullet\epsilon
```
Create a triangulation for a country given by ISO2 code using Triangle by J.R.Shewchuk. Assume that the point list describes a closed path.

```
function countrymesh(country;maxarea=0.1)
⋅
      x,y=find_largest_path(country)
      npoints=length(x)
      border_segments=Array{Cint,2}(undef,2,npoints)
      for i=1:npoints-1
        border_segments[:,i].=[i,i+1]
      end
      border_segments[:,npoints].=[npoints,1]
      tin=TriangulateIO(pointlist=hcat(x,y)',segmentlist=border_segments)
      flags=@sprintf("pVqea%f",maxarea)
      out,vout=triangulate(flags,tin)
      out
∘ end;
\sim\epsilon\epsilon\epsilon\epsilon\sim\sim\sim\sim\sim\sim\sim\bullet\bullet\bullet
```
#### <span id="page-2-3"></span>**triout =** TriangulateIO(

```
pointlist=[10.979443000000003 10.95555500000006 … 11.369015312173962 11.501533806151953; 54
 pointmarkerlist=Int32[1, 1, 1, 1, 1, 1, 1, 1, 1, 1 … 0, 0, 0, 0, 0, 0, 0, 0, 0, 0],
 trianglelist=Int32[924 2450 … 4410 4395; 1622 1478 … 4370 4410; 925 2782 … 4406 4409],
 segmentlist=Int32[1 2 … 2956 3251; 1602 3 … 1572 677],
 segmentmarkerlist=Int32[1, 1, 1, 1, 1, 1, 1, 1, 1, 1 … 1, 1, 1, 1, 1, 1, 1, 1, 1, 1],
 edgelist=Int32[924 1622 … 4410 4409; 1622 925 … 4395 4410],
edgemarkerlist=Int32[0, 0, 1, 0, 0, 0, 0, 1, 0, 0 … 0, 0, 0, 0, 0, 0, 0, 0, 0, 0],
 )
\langle \vert\mathbf{r}
```
⋅ **triout**=**[countrymesh](#page-2-2)**(**[country](#page-3-0)**,**[maxarea](#page-3-1)**=**[maxarea](#page-3-1)**)

Number of triangles: 6951

## <span id="page-2-0"></span>**Plot**

⋅ **trimesh**(**[triout](#page-2-3)**.**pointlist**,**[triout](#page-2-3)**.**trianglelist**,**resolution**=(500,500))

Adjust country and maximum triangle area:

<span id="page-3-0"></span>**country =** "DE" ⋅ **country**="DE"

<span id="page-3-1"></span>**maxarea =** 0.025 ⋅ **maxarea**=0.025

These plots appear to be distorted, as the input data are given in longitudes and latitudes instead of distances.